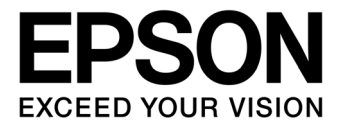

**S1D13700 Embedded Memory Graphics LCD Controller**

# **S5U13700B00C Rev. 1.0 Evaluation Board User Manual**

**Document Number: X42A-G-002-01.1**

**I**

### Evaluation Board/Kit and Development Tool Important Notice

- 1. This evaluation board/kit or development tool is designed for use for engineering evaluation, demonstration, or development purposes only. Do not use it for other purposes. It is not intended to meet the requirements of design for finished products.
- 2. This evaluation board/kit or development tool is intended for use by an electronics engineer and is not a consumer product. The user should use it properly and in a safe manner. Seiko Epson does not assume any responsibility or liability of any kind of damage and/or fire caused by the use of it. The user should cease to use it when any abnormal issue occurs even during proper and safe use.
- 3. The part used for this evaluation board/kit or development tool may be changed without any notice.

### **NOTICE**

No part of this material may be reproduced or duplicated in any form or by any means without the written permission of Seiko Epson. Seiko Epson reserves the right to make changes to this material without notice. Seiko Epson does not assume any liability of any kind arising out of any inaccuracies contained in this material or due to its application or use in any product or circuit and, further, there is no representation that this material is applicable to products requiring high level reliability, such as, medical products. Moreover, no license to any intellectual property rights is granted by implication or otherwise, and there is no representation or warranty that anything made in accordance with this material will be free from any patent or copyright infringement of a third party. When exporting the products or technology described in this material, you should comply with the applicable export control laws and regulations and follow the procedures required by such laws and regulations. You are requested not to use, to resell, to export and/or to otherwise dispose of the products (and any technical information furnished, if any) for the development and/or manufacture of weapon of mass destruction or for other military purposes.

All brands or product names mentioned herein are trademarks and/or registered trademarks of their respective companies.

©SEIKO EPSON CORPORATION 2005-2018. All rights reserved.

# **Table of Contents**

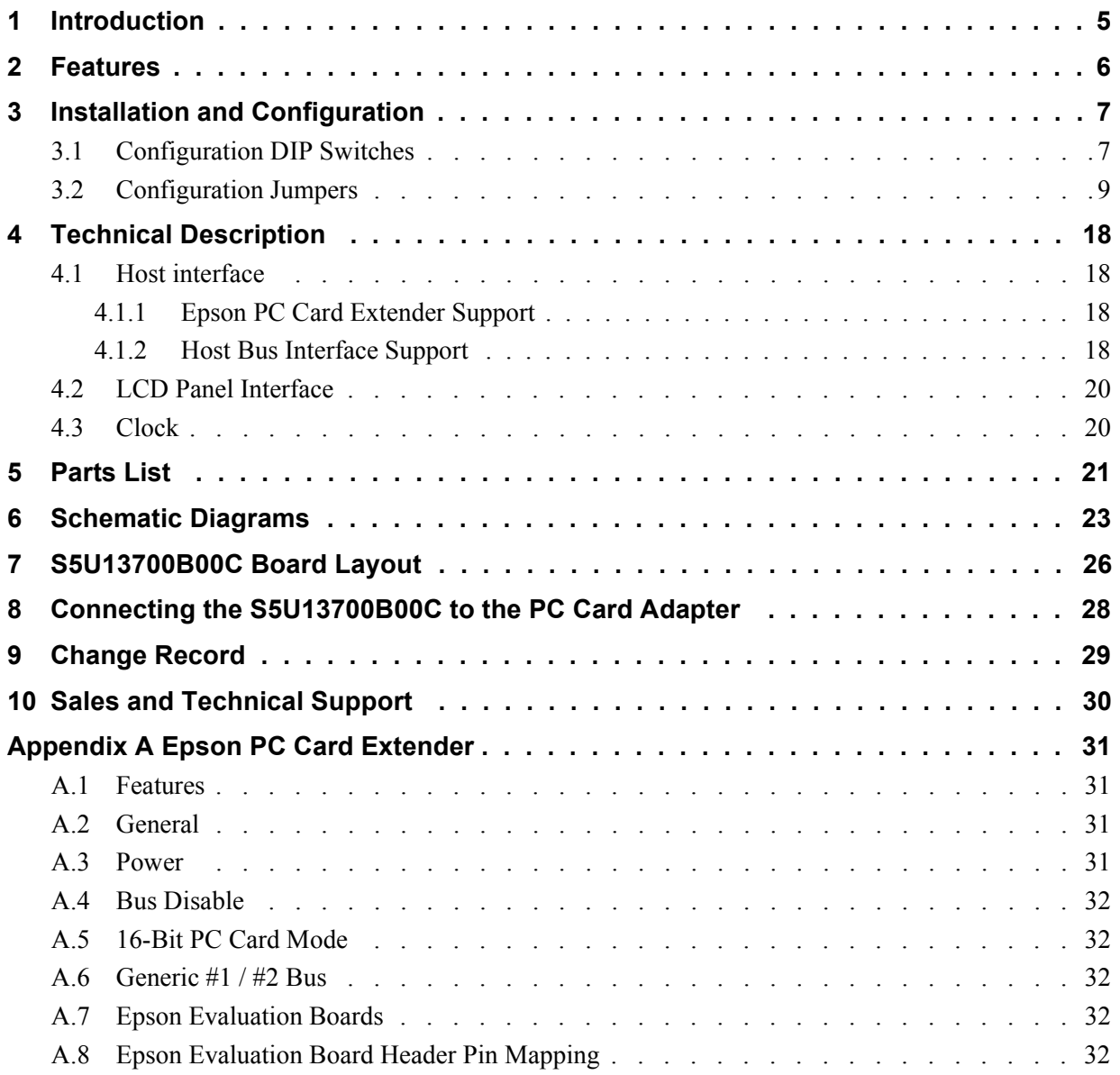

# <span id="page-4-0"></span>**1 Introduction**

This manual describes the setup and operation of the S5U13700B00C Rev. 1.0 Evaluation Board. This evaluation board is designed as an evaluation platform for the S1D13700 Embedded Memory Graphics LCD Controller.

The S5U13700B00C is designed for connection to the Epson PC Card Extender (S5UPCMCIAB00C), thus providing an easy connection to a laptop or a desktop computer with a PC Card reader. This module can also be used with other native platforms via the host connectors which provide the appropriate signals to support a variety of CPUs.

This document is updated as appropriate. Please check for the latest revision of this document before beginning any development. The latest revision can be downloaded at vdc.epson.com.

We appreciate your comments on our documentation. Please contact us via email at vdc-documentation@ea.epson.com.

# <span id="page-5-0"></span>**2 Features**

The S5U13700B00C Rev. 1.0 evaluation board includes the following features:

- 64-pin TQFP13 S1D13700F0x Embedded Memory Graphics LCD Controller
- Headers for connecting to various Host Bus Interfaces or to the Epson PC Card Extender
- 0.1x0.1" header with all the LCD interface signals allowing connection to a LCD panel
- On-board 32MHz crystal and option to use an oscillator instead of the crystal
- On-board +3.3V regulator

# <span id="page-6-0"></span>**3 Installation and Configuration**

The S5U13700B00C evaluation board incorporates a DIP switch and 9 jumpers, which allow configuration of the board.

# <span id="page-6-1"></span>**3.1 Configuration DIP Switches**

An 8 position DIP switch (S1) is used to configure the S1D13700 for different Host Bus interfaces and to select the FPSHIFT cycle time. The following figure shows the location of DIP switch S1 on the S5U13700B00C.

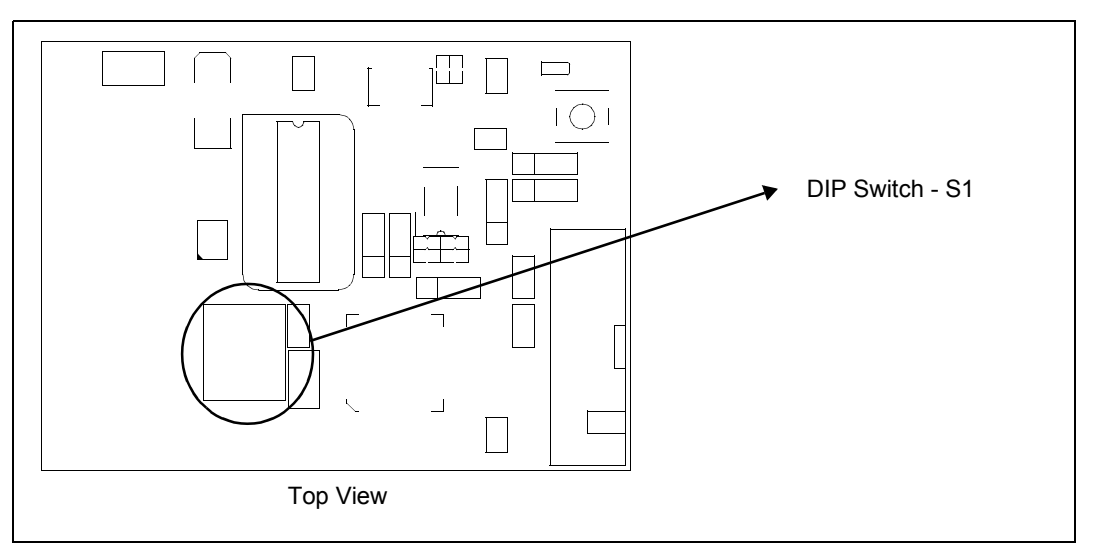

*Figure 3-1: Configuration DIP Switch (S1) Location*

All S1D13700 configuration inputs (CNF[4:0]) are fully configurable using DIP switch S1 as described below.

| <b>SDU13700B00C</b>           | S1D13700   | <b>Configuration State</b>                |                                                                                 |                               |
|-------------------------------|------------|-------------------------------------------|---------------------------------------------------------------------------------|-------------------------------|
| $S1 - [8:1]$<br>Configuration | <b>Pin</b> | 1 (ON)                                    |                                                                                 | $0$ (OFF)                     |
| $S1-[8:7]$                    |            |                                           | Not used                                                                        |                               |
| $S1-[6]$                      | AS#        | Generic Bus or M6800 Family Bus Interface |                                                                                 | M68K Family Bus Interface     |
| $S1-[5]$                      | CNF4       | Indirect Addressing Mode                  |                                                                                 | <b>Direct Addressing Mode</b> |
|                               | CNF[3:2]   | CNF <sub>3</sub>                          | Selects the host bus interface as follows:<br>CNF <sub>2</sub>                  | <b>Host Bus</b>               |
|                               |            | 0                                         | 0                                                                               | <b>Generic Bus</b>            |
| $S1 - [4:3]$                  |            | $\Omega$                                  |                                                                                 | Reserved                      |
|                               |            |                                           | 0                                                                               | M6800 Family Bus Interface    |
|                               |            |                                           |                                                                                 | MC68K Family Bus Interface    |
|                               | CNF[1:0]   | CNF <sub>1</sub>                          | Selects the FPSHIFT cycle time (FPSHIFT:Clock Input) as follows:<br><b>CNF0</b> | <b>FPSHIFT Cycle Time</b>     |
|                               |            | 0                                         | 0                                                                               | FPSHIFT Divide 4:1            |
| $S1 - [2:1]$                  |            | 0                                         |                                                                                 | FPSHIFT Divide 8:1            |
|                               |            |                                           | 0                                                                               | FPSHIFT Divide 16:1           |
|                               |            |                                           |                                                                                 | Reserved                      |
|                               |            |                                           | $\sim$ $\sim$                                                                   |                               |

*Table 3-1: Summary of Configuration Options*

= Required settings when using the PC Card adapter

# <span id="page-8-0"></span>**3.2 Configuration Jumpers**

The S5U13700B00C has 9 jumper blocks which allow the configuration of the board.

| <b>Jumper</b>   | <b>Function</b>           | <b>Position 1-2</b>          | <b>Position 2-3</b>         | No Jumper                            |
|-----------------|---------------------------|------------------------------|-----------------------------|--------------------------------------|
| JP <sub>1</sub> | <b>HIOVDD</b>             | <b>Normal</b>                |                             | <b>HIOVDD</b> current<br>measurement |
|                 |                           |                              |                             |                                      |
| JP2             | <b>NIOVDD</b>             | <b>Normal</b>                |                             | NIOVDD current<br>measurement        |
|                 |                           |                              |                             |                                      |
| JP3             | <b>COREVDD</b>            | <b>Normal</b>                |                             | COREVDD current                      |
|                 |                           |                              |                             | measurement                          |
| JP4             | <b>CLKI Source</b>        | On Board Oscillator (U2)     | Host Interface Connector    |                                      |
| JP <sub>5</sub> | <b>CLKI Input Disable</b> | Disable CLKI Input           | Disable Crystal Input       |                                      |
|                 |                           | (CLKI is tied to VSS)        | (XCG1 is tied to VSS)       |                                      |
| JP <sub>6</sub> | <b>Crystal Enable</b>     | <b>Enable Crystal Output</b> | Disable Crystal Output      |                                      |
| JP7             | <b>HIOVDD Voltage</b>     | $+3.3V$                      | $+5V$                       |                                      |
| JP8             | NIOVDD Voltage            | $+3.3V$                      | $+5V$                       |                                      |
| JP9             | <b>RESET Source</b>       | <b>Manual Reset</b>          | <b>Host Interface Reset</b> |                                      |

*Table 3-2: Jumper Summary*

 $\frac{1}{2}$  Required settings when using the PC Card adapter

#### **JP1 - HIOVDD**

JP1 can be used to measure the current consumption of the S1D13700 host interface. When the jumper is at position 1-2, normal operation is selected.

When no jumper is installed, host interface current consumption can be measured across JP1.

#### **Note**

The HIOVDD voltage can be selected to be +3.3V or +5V using jumper JP7.

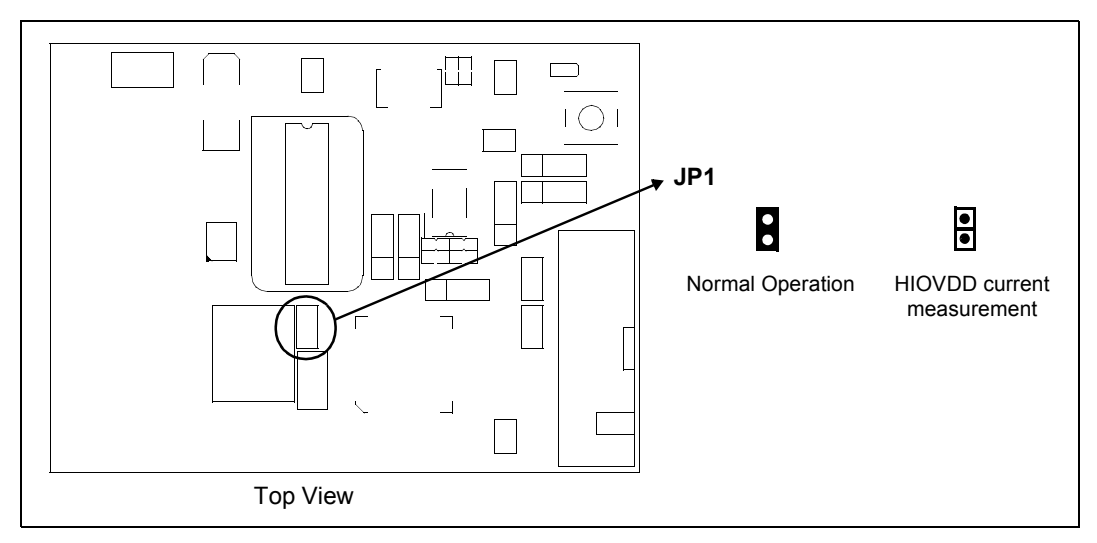

*Figure 3-2: Configuration Jumper JP1 Location*

#### **JP2 - NIOVDD**

JP2 can be used to measure the current consumption of the S1D13700 LCD panel interface. When the jumper is at position 1-2, normal operation is selected.

When no jumper is installed, panel interface current consumption can be measured across JP2.

#### **Note**

The NIOVDD voltage can be selected to be +3.3V or +5V using jumper JP8.

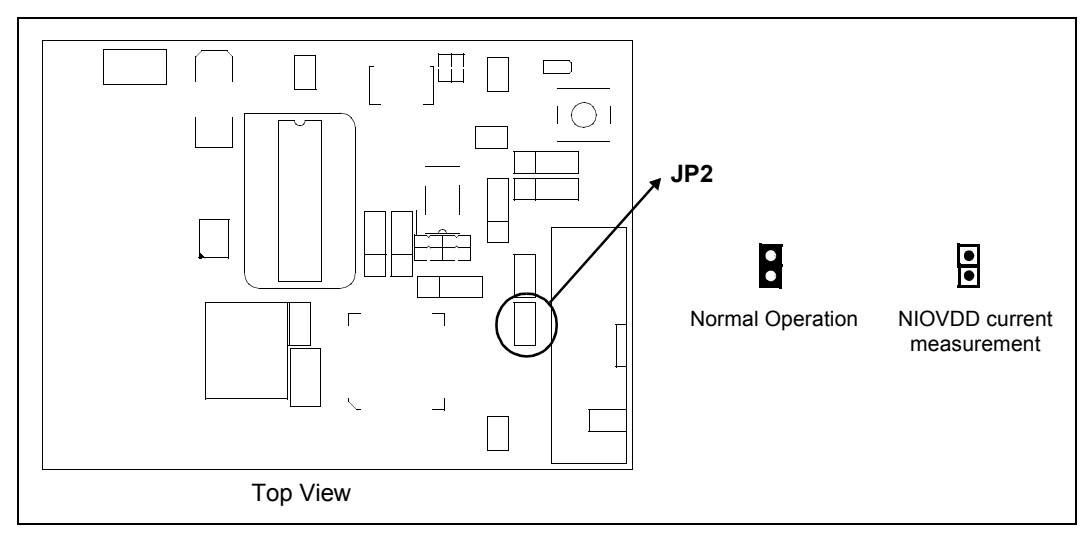

*Figure 3-3: Configuration Jumper JP2 Location*

#### **JP3 - COREVDD**

JP3 can be used to measure the current consumption of the S1D13700 core. When the jumper is at position 1-2, normal operation is selected. When no jumper is installed, core current consumption can be measured across JP3.

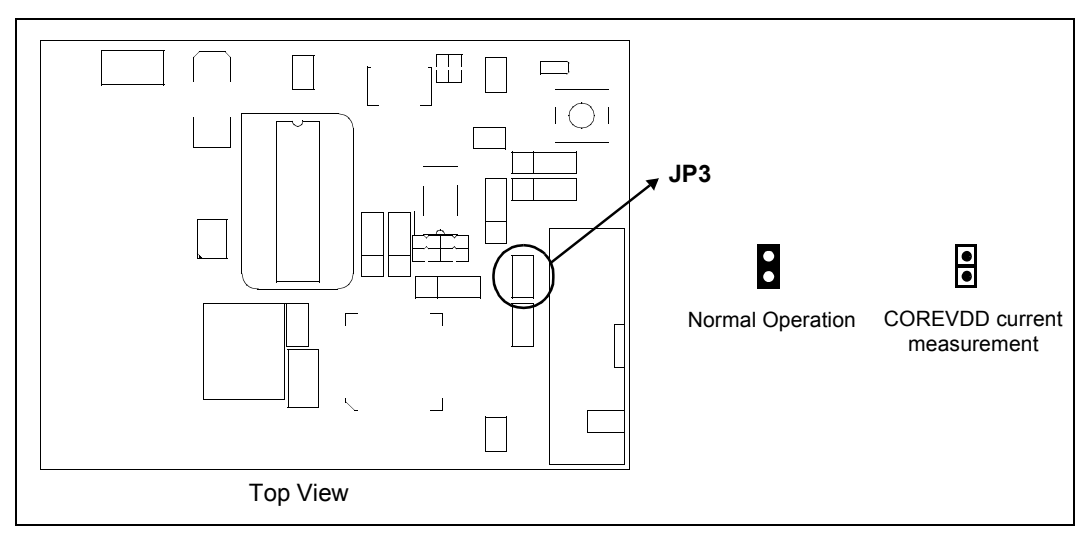

*Figure 3-4: Configuration Jumper JP3 Location*

#### **JP4 - CLKI Source**

JP4 is used to select the clock source for the S1D13700 CLKI input. When the jumper is at position 1-2, the clock source is the on-board oscillator (U2). When the jumper is at position 2-3, the clock source is from the host interface connector (connector P1, pin 4).

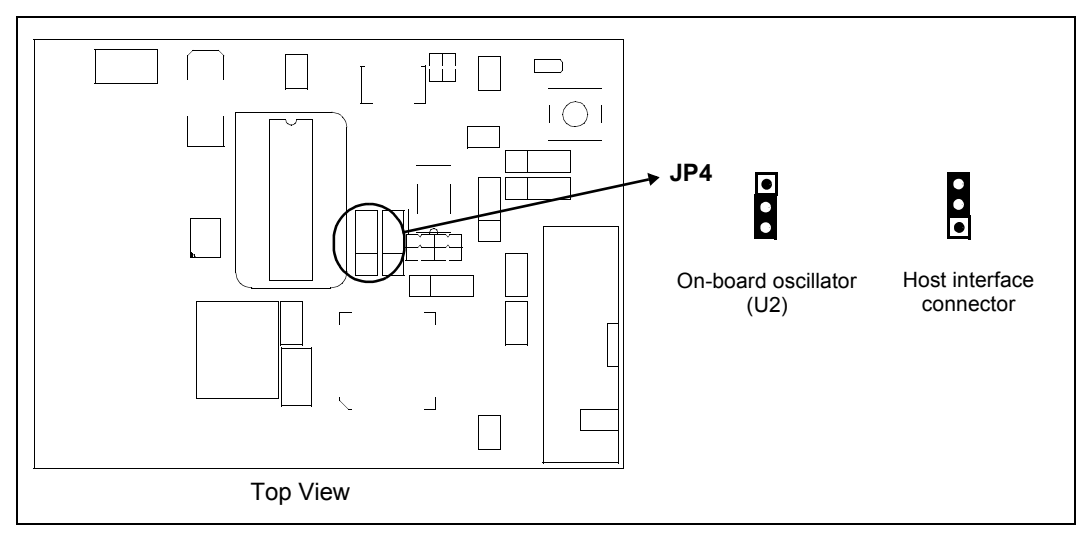

*Figure 3-5: Configuration Jumper JP4 Location*

#### **JP5 - CLKI Input Disable**

JP5 is used to disable the S1D13700 clock input that is not used by connecting it to ground. When the jumper is at position 1-2, CLKI input is disabled. When the jumper is at position 2-3, XCG1 input is disabled.

#### **Note**

When jumper JP5 is at position 1-2, jumper JP6 must also be at position 1-2. When jumper JP5 is at position 2-3, jumper JP6 must also be at position 2-3.

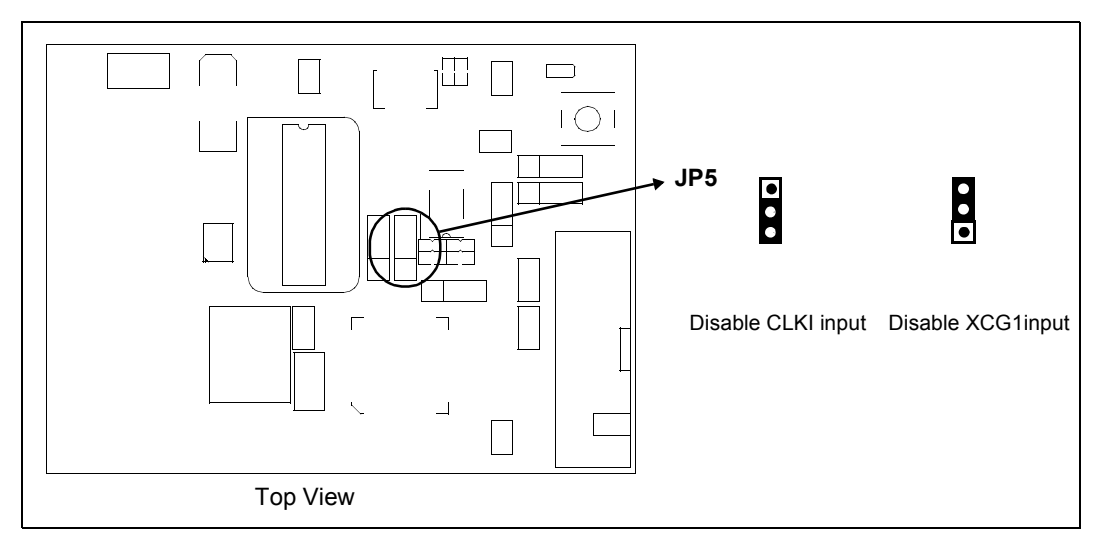

*Figure 3-6: Configuration Jumper JP5 Location*

#### <span id="page-14-0"></span>**JP6 - Crystal Enable**

JP6 is used to enable or disable the S1D13700 crystal output (XCD1). When the jumper is at position 1-2, XCD1 output is enabled by connecting it to the crystal. When the jumper is at position 2-3, XCD1 output is disabled by disconnecting it from the crystal.

#### **Note**

When jumper JP6 is at position 1-2, jumper JP5 must also be at position 1-2. When jumper JP6 is at position 2-3, jumper JP5 must also be at position 2-3.

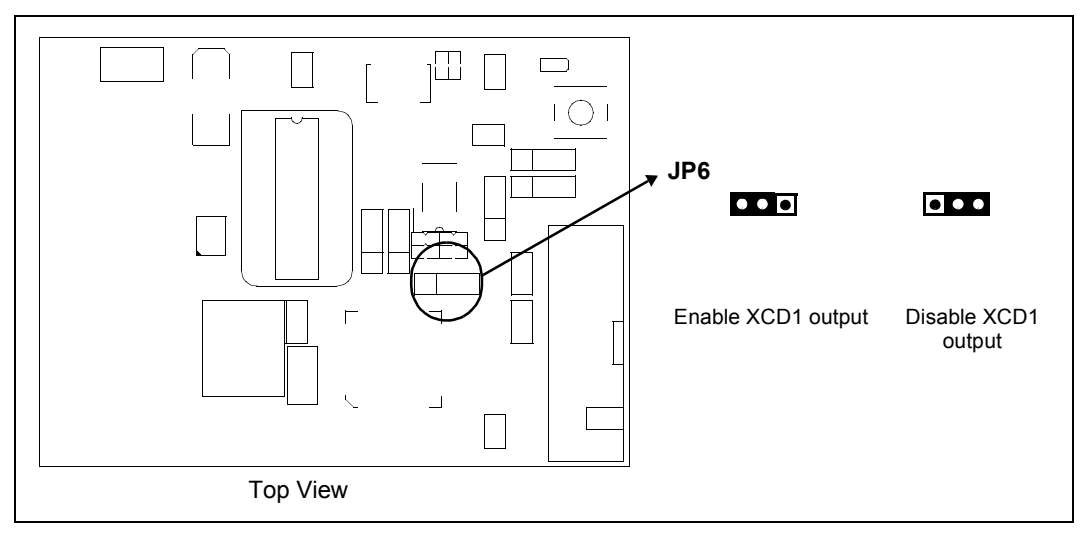

*Figure 3-7: Configuration Jumper JP6 Location*

#### **JP7 - HIOVDD Voltage**

JP7 is used to select the voltage for HIOVDD. When the jumper is at position 1-2, HIOVDD is +3.3V. When the jumper is at position 2-3, HIOVDD is  $+5V$ .

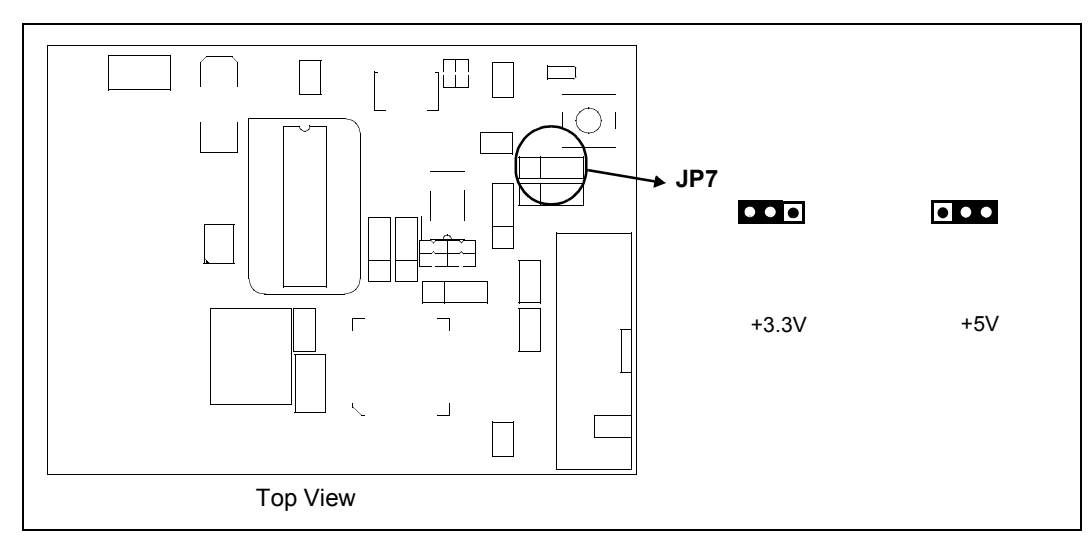

*Figure 3-8: Configuration Jumper JP7 Location*

#### **JP8 - NIOVDD Voltage**

JP8 is used to select the voltage for NIOVDD. When the jumper is at position 1-2, NIOVDD is +3.3V. When the jumper is at position 2-3, NIOVDD is +5V.

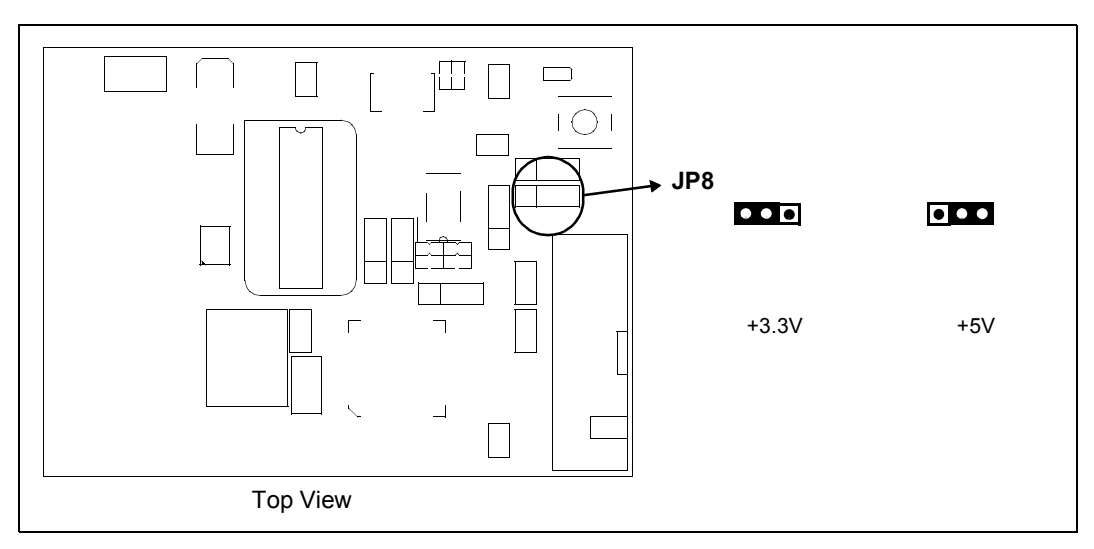

*Figure 3-9: Configuration Jumper JP8 Location*

#### **JP9 - RESET# Source**

JP9 is used to select the source of the RESET# signal to the S1D13700. When the jumper is at position 1-2, the S1D13700 is reset by the on-board reset button (SW1).

When the jumper is at position 2-3, the S1D13700 is reset by the system (connector P1, pin 21).

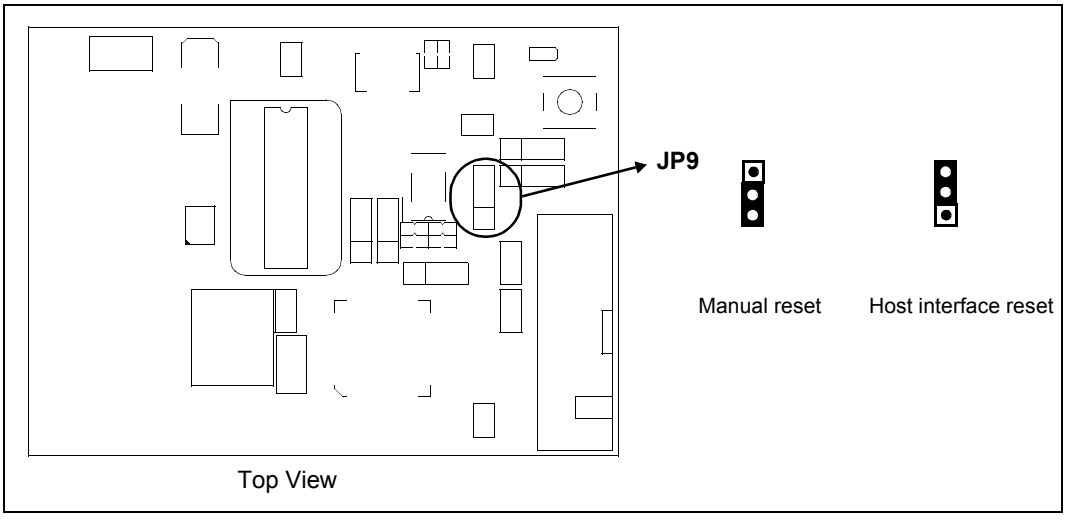

*Figure 3-10: Configuration Jumper JP9 Location*

# <span id="page-17-0"></span>**4 Technical Description**

# <span id="page-17-1"></span>**4.1 Host interface**

### <span id="page-17-2"></span>**4.1.1 Epson PC Card Extender Support**

The evaluation board is designed to connect to the Epson PC Card Extender (S5UPCMCIAB00C). The extender provides an easy connection to any computer with an available PC Card slot. The S5U13700B00C directly connects to the extender via connectors P1 and P2 (see [Section 8, "Connecting the S5U13700B00C to the PC Card](#page-27-0)  [Adapter" on page 28](#page-27-0)).

#### **Note**

When using this evaluation board with the Epson PC Card Extender, the maximum current draw of 750mA provided by the PC Card slot may be exceeded. If the combination of module and LCD panel exceeds this limit, an external 5V power supply may be required. The 5V regulated power supply may be connected to the 5V test point (TP5V1) and the GND test point (TPGND1) to power the on-board regulator. In this case, the 0 Ohm resistor R2 must be removed from the board.

#### <span id="page-17-3"></span>**4.1.2 Host Bus Interface Support**

The S1D13700 supports several host bus interfaces. All S1D13700 host interface pins are available on connectors P1 and P2 allowing the S5U13700B00C to be used for interfacing to other platforms.

All host interface signals must match HIOVDD of the S1D13700. The default value for HIOVDD on the board is +3.3V, so it will work with the Epson PC Card Extender (S5UPCMCIAB00C). HIOVDD can be selected between +3.3V and +5V using jumper JP7.

The following diagram shows the location of the host bus connectors (P1 and P2). Connectors P1 and P2 are 2x2mm headers, 40 pins (20x2) each.

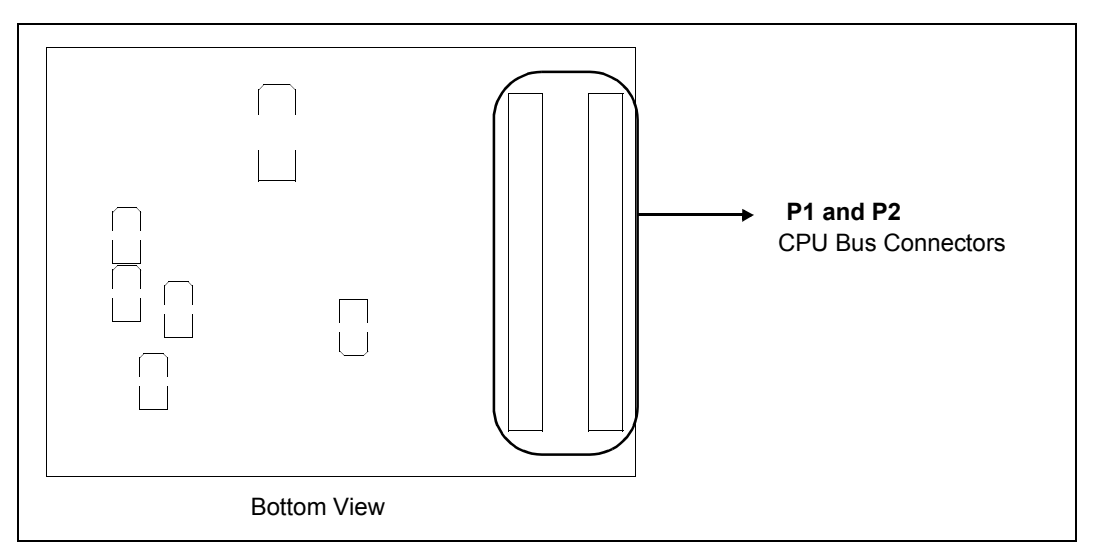

*Figure 4-1: CPU Bus Connectors (P1 and P2) Location*

For the pinout of connectors P1 and P2, refer to the schematics (see [Section 6, "Schematic](#page-22-0)  [Diagrams" on page 23](#page-22-0)).

#### **Note**

- 1. When the board is connected to a PC using the Epson PC Card Extender, the signal AS# is not used and R12 must NOT be populated. AS# input of S1D13700 should be connected to HIOVDD by setting the dip switch (S1) position 6 to ON.
- 2. When the board is connected to different platforms, the Epson PC Card Extender is not used. If using MC68K Family Bus interface, the signal AS# is used and it can be provided to the P2 connector by populating R12 and the dip switch (S1) position 6 must be set to OFF position to disconnect AS# input from HIOVDD.

# <span id="page-19-0"></span>**4.2 LCD Panel Interface**

All the LCD interface signals are available on connector H1. Connector H1 is a 8x2 header, 0.1x0.1" pitch. The following diagram shows the location of the LCD connector (H1).

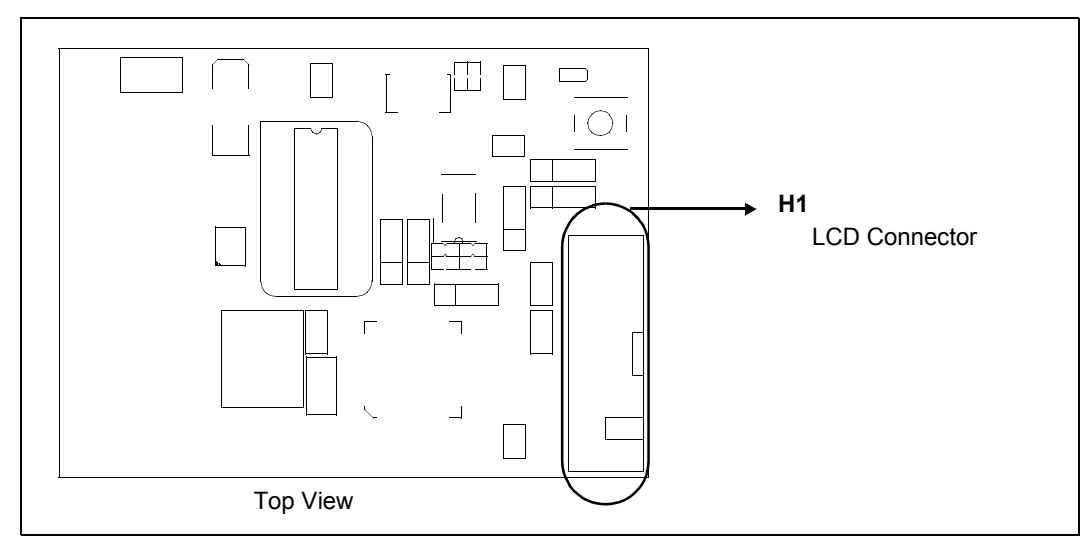

*Figure 4-2: LCD Connector (H1) Location*

For the pinout of connector H1, refer to the schematics (see [Section 6, "Schematic](#page-22-0)  [Diagrams" on page 23\)](#page-22-0).

# <span id="page-19-1"></span>**4.3 Clock**

The S1D13700 accepts a clock signal from an oscillator or from a crystal. If the oscillator is used, the crystal input (XCG1) must be connected to ground and the crystal output (XCD1) must not be connected. If the crystal is used, the clock input (CLKI) must be connected to ground. For details on connecting CLKI or XCG1 to ground, refer to the JP5 description (see ["JP6 - Crystal Enable" on page 15\)](#page-14-0).

The default configuration of the S5U13700B00C uses a 32MHz crystal. Jumper JP5 is in position 1-2 to connect the CLKI input to ground because it is not used. Jumper JP6 is in position 1-2 to connect the XCD1 output to the crystal.

The board can use the CLKI input instead of the crystal. To use the CLKI input, JP5 must be moved to position 2-3 to connect the XCG1 input to ground. Also, jumper JP6 must be moved to position 2-3 to disconnect the XCD1 output from the crystal.

The CLKI signal can be provided on the host interface connector or by an on-board oscillator. Jumper JP4 is used to select the clock source. In position 1-2, the clock is provided by populating an oscillator into the 14-pin DIP socket U2. In position 2-3, the clock must be provided on pin 4 of the host interface connector P1.

# <span id="page-20-0"></span>**5 Parts List**

| Item | Qty            | <b>Reference</b>                                                               | Part                      | Mfg / PN                                          | <b>Notes</b>                                        |
|------|----------------|--------------------------------------------------------------------------------|---------------------------|---------------------------------------------------|-----------------------------------------------------|
| 1    | 5              | C1, C12, C13, C20,<br>C <sub>22</sub>                                          | 47uF 10V                  | Kemet T494B476M010AS                              | CAPACITOR TANT 47UF 10V 20%<br><b>SMT</b>           |
| 2    | 8              | C2,C3,C4,C10,<br>C11, C14, C15, C16                                            | $0.01$ u $F$              | Panasonic - ECG PCC103BQCT                        |                                                     |
| 3    | 16             | C5,C6,C7,C8,C9,<br>C17, C18, C19, C21,<br>C23, C25, C26, C27,<br>C29, C32, C33 | 0.1uF                     | Yageo America<br>04022F104Z7B20D                  |                                                     |
| 4    | 2              | C24, C28                                                                       | 100uF 10V T               | Kemet T494D107K010AS                              | CAPACITOR TANT 100UF 10V 10%<br><b>SMT</b>          |
| 5    | $\overline{2}$ | C31,C30                                                                        | 12 pF                     | Panasonic - ECG ECJ-<br>1VC1H120J                 | CAP 12PF 50V CERAMIC 0603 SMD                       |
| 6    | $\mathbf{1}$   | D <sub>1</sub>                                                                 | Power                     | Panasonic - SSG LNJ308G8LRA                       | LED GREEN SS TYPE LOW CUR<br><b>SMD</b>             |
| 7    | 1              | F <sub>1</sub>                                                                 | MINISMDC110-<br>2, 1100mA | Raychem Corp/Polyswitch<br>Division MINISMDC110-2 | POLYSWITCH 1.1A RESET FUSE<br><b>SMD</b>            |
| 8    | $\mathbf{1}$   | H1                                                                             | <b>HEADER 8X2</b>         | 3M/ESD 2516-6002UB                                |                                                     |
| 9    | 3              | JP1, JP2, JP3                                                                  |                           |                                                   | CONN HEADER VERT 2POS .100<br><b>TIN or GENERIC</b> |
| 10   | 6              | JP4, JP5, JP6, JP7,<br>JP8,JP9                                                 |                           |                                                   | CONN HEADER VERT 3POS .100<br>TIN or GENERIC        |
| 11   | 2              | P1, P2                                                                         |                           | Sullins Electronics Corp.<br>PRPN202PAEN          |                                                     |
| 12   | 1              | R <sub>1</sub>                                                                 | 22K                       | <b>CTS Corporation</b><br>742C163223JTR           | RES ARRAY 16TRM 8RES SMD                            |
| 13   | $\mathbf{1}$   | R <sub>2</sub>                                                                 | $\mathbf 0$               |                                                   |                                                     |
| 14   | $\mathbf{1}$   | R <sub>3</sub>                                                                 | 120R, 0.1%                | Panasonic - ECG ERA-3YEB120V                      | Or equivalent                                       |
| 15   | $\mathbf{1}$   | R <sub>4</sub>                                                                 | 240R                      |                                                   |                                                     |
| 16   | $\mathbf{1}$   | R <sub>5</sub>                                                                 | 200R, 0.1%                | Panasonic - ECG ERA-3YEB200V                      | RES 200 OHM 0.1% SMD 0603                           |
| 17   | $\mathbf{1}$   | R <sub>6</sub>                                                                 | 1M                        |                                                   |                                                     |
| 18   | 1              | R <sub>7</sub>                                                                 | 100R                      |                                                   |                                                     |
| 19   | 0              | R8, R9, R12                                                                    | <b>NP</b>                 |                                                   |                                                     |
| 20   | 2              | R <sub>10</sub> ,R <sub>11</sub>                                               | 0                         |                                                   |                                                     |
| 21   | $\mathbf{1}$   | R <sub>13</sub>                                                                | 22k                       |                                                   |                                                     |
| 22   | 9              | SH1, SH2, SH3,<br>SH4, SH5, SH6,<br>SH7, SH8, SH9                              | 100 in. Jumper<br>Shunt   | Sullins Electronics Corp.<br>STC02SYAN            | <b>JUMPER SHORTING TIN</b>                          |
| 23   | 1              | SW1                                                                            | SW TACT-<br><b>SPST</b>   | <b>ITT Industries KSC241J</b>                     | SWITCH TACT SILVER PLT J-TYPE                       |
| 24   | 1              | S <sub>1</sub>                                                                 | <b>CONFIG SW</b>          | C&K TDA08H0SK1                                    | SWITCH DIP 8POS HALF PITCH<br><b>SMT</b>            |

*Table 5-1: Parts List*

| <b>Item</b> | Qty | <b>Reference</b>          | Part                      | Mfg / PN                                    | <b>Notes</b>                               |
|-------------|-----|---------------------------|---------------------------|---------------------------------------------|--------------------------------------------|
| 25          | 3   | TPGND1,TP5V1,<br>TPP3.3V1 | TP SMT                    | Keystone 5015                               | PC TEST POINT MINIATURE SMT                |
| 26          | 1   | U <sub>1</sub>            | S1D13700 TQ<br>FP13-64    |                                             |                                            |
| 27          | 1   | U <sub>2</sub>            | Oscillator<br>Socket      |                                             | 14 pin narrow DIP, screw machine<br>socket |
| 28          | 1   | U <sub>3</sub>            | <b>LT1117CST</b>          | Linear Technology LT1117CST                 | IC LDO REG ADJUSTBL 800MA<br>SOT223        |
| 29          | 1   | U4                        | SN74LVC2G17               | <b>Texas Instruments</b><br>SN74LVC2G17DBVR | IC BUFFER DUAL SHMT-TRG SOT-<br>$23-6$     |
| 30          | 1   | U <sub>5</sub>            | TPS3801K33D<br><b>CKR</b> | Texas Instruments<br>TPS3801K33DCKR         | IC 2.93V SUPPLY MON SOT-323-5              |
| 31          | 1   | X <sub>1</sub>            | Crystal32MHz<br>MA306     | Epson MA-306 32.0000M-C0                    |                                            |

*Table 5-1: Parts List*

# <span id="page-22-0"></span>**6 Schematic Diagrams**

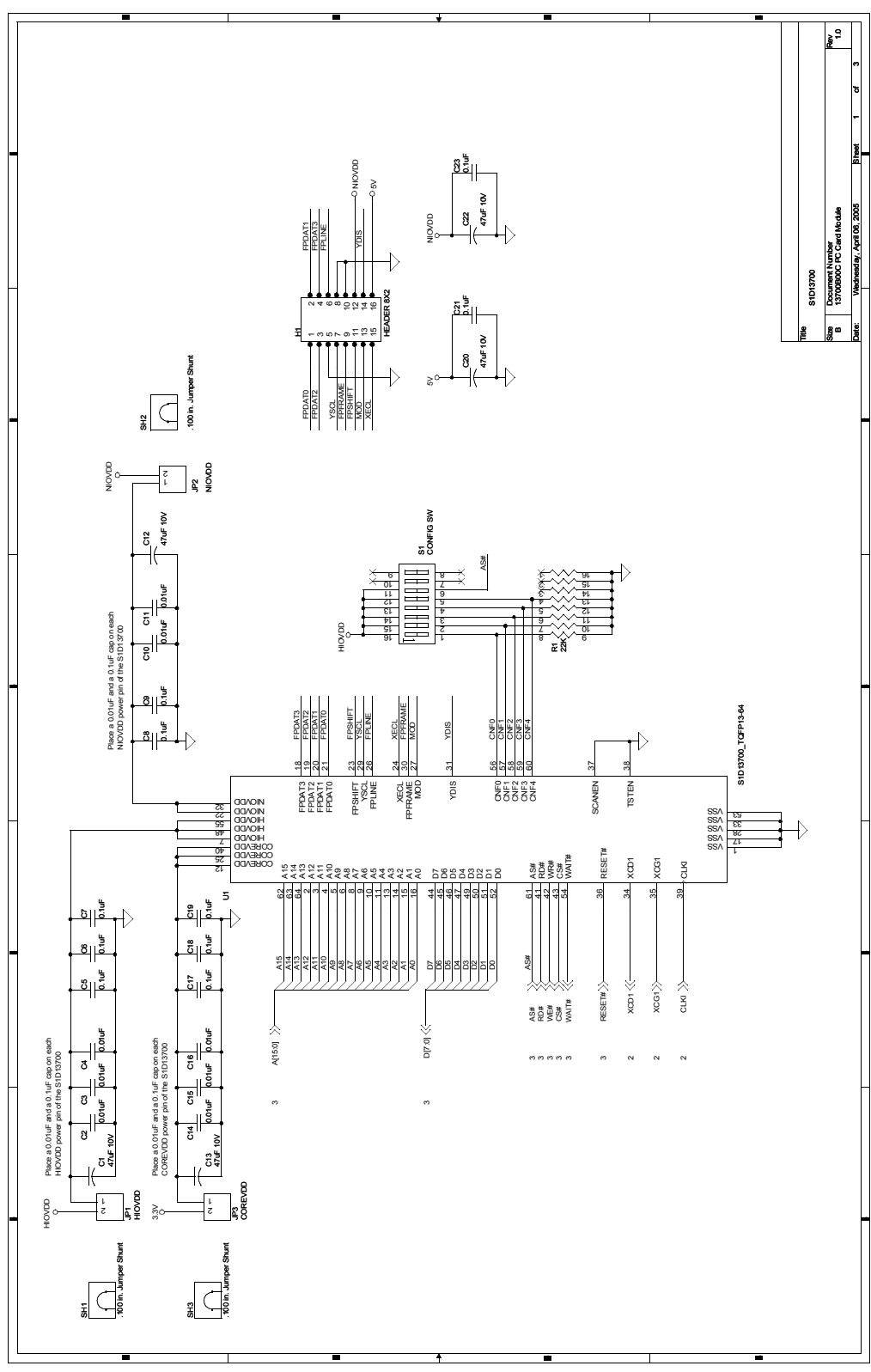

*Figure 6-1: S5U13700B00C Schematics (1 of 3)*

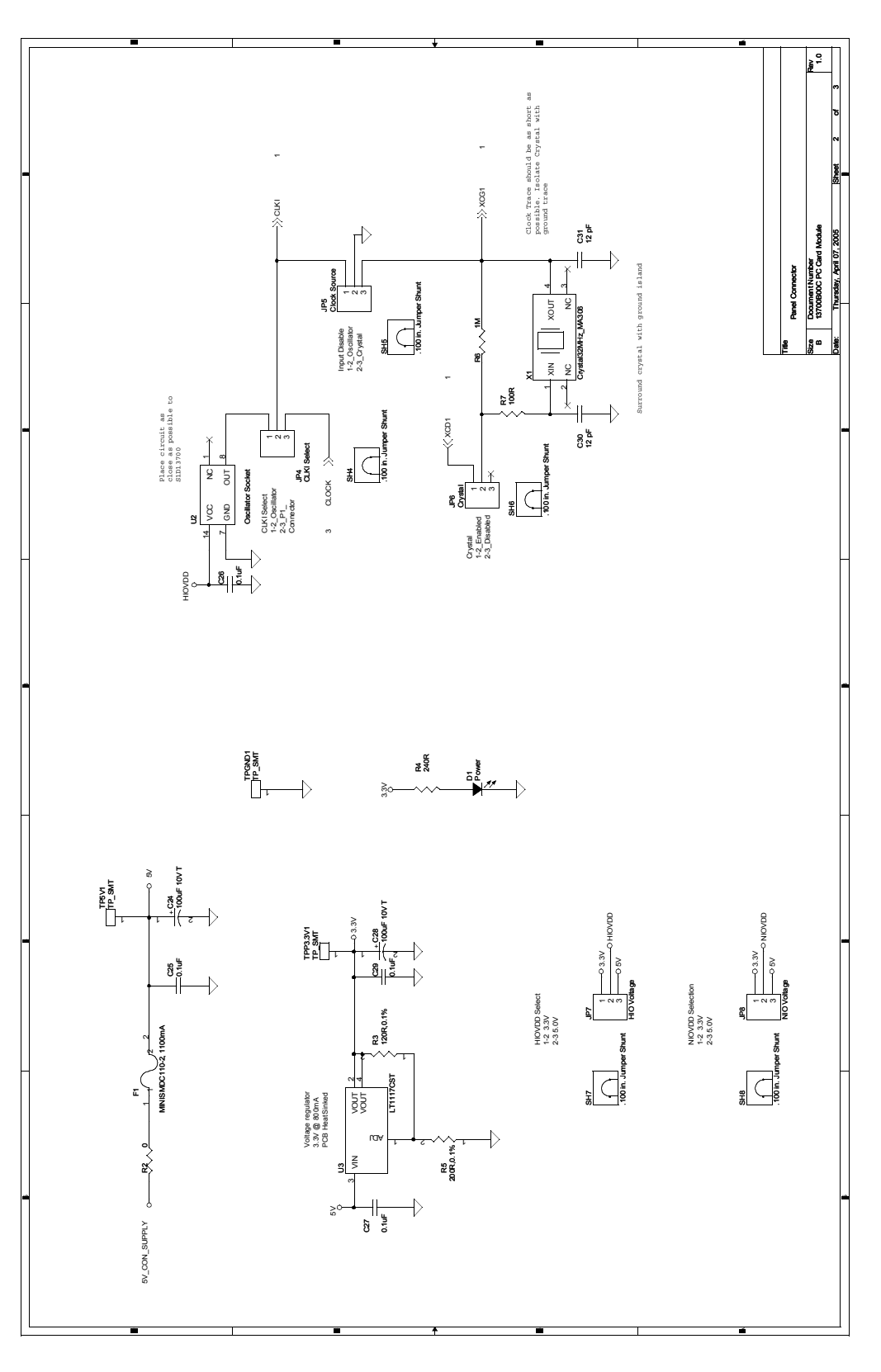

*Figure 6-2: S5U13700B00C Schematics (2 of 3)*

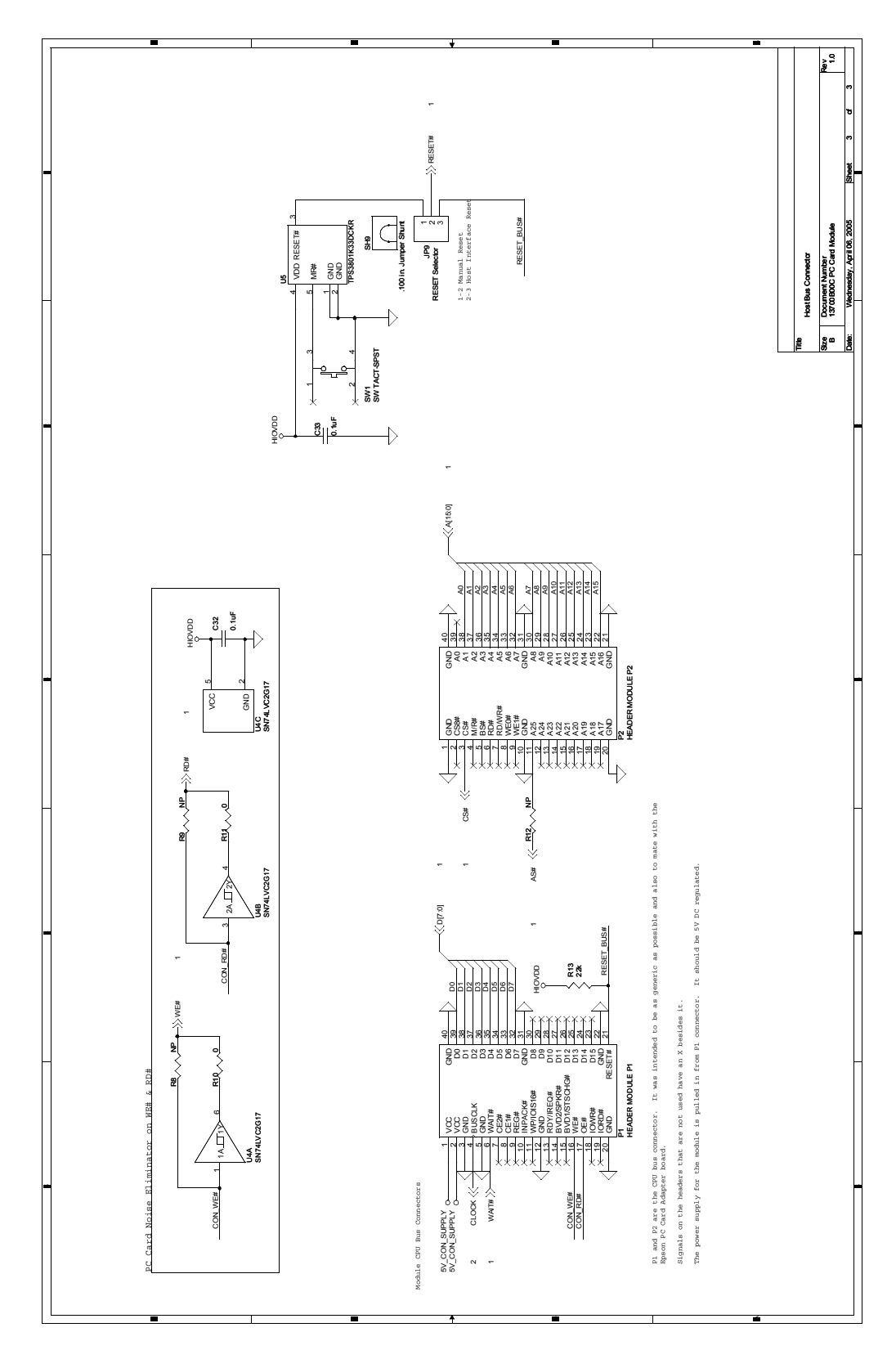

*Figure 6-3: S5U13700B00C Schematics (3 of 3)*

<span id="page-25-0"></span>**7 S5U13700B00C Board Layout**

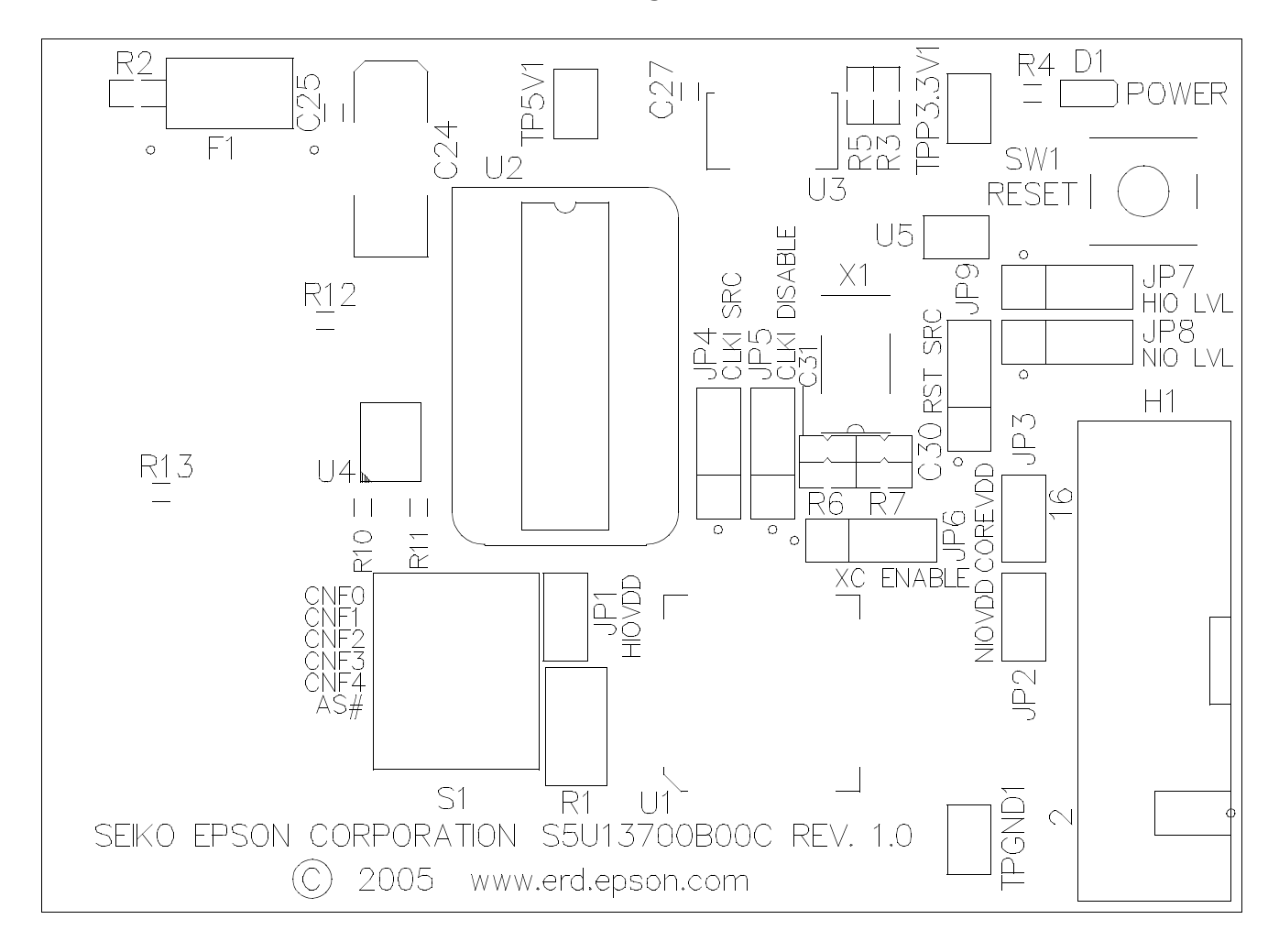

*Figure 7-1: S5U13700B00C Board Layout (Top View)*

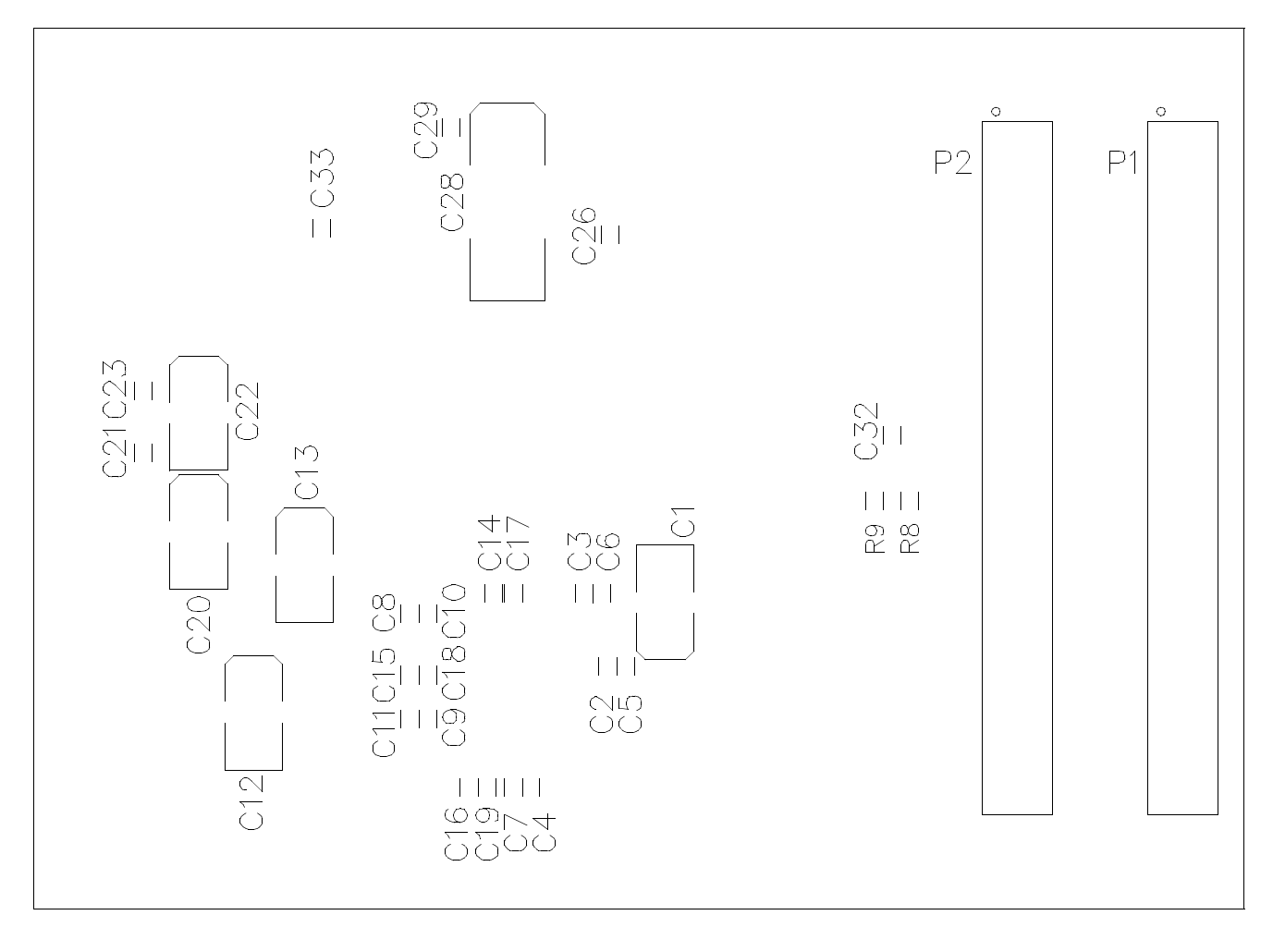

*Figure 7-2: S5U13700B00C Board Layout (Bottom View)*

# <span id="page-27-0"></span>**8 Connecting the S5U13700B00C to the PC Card Adapter**

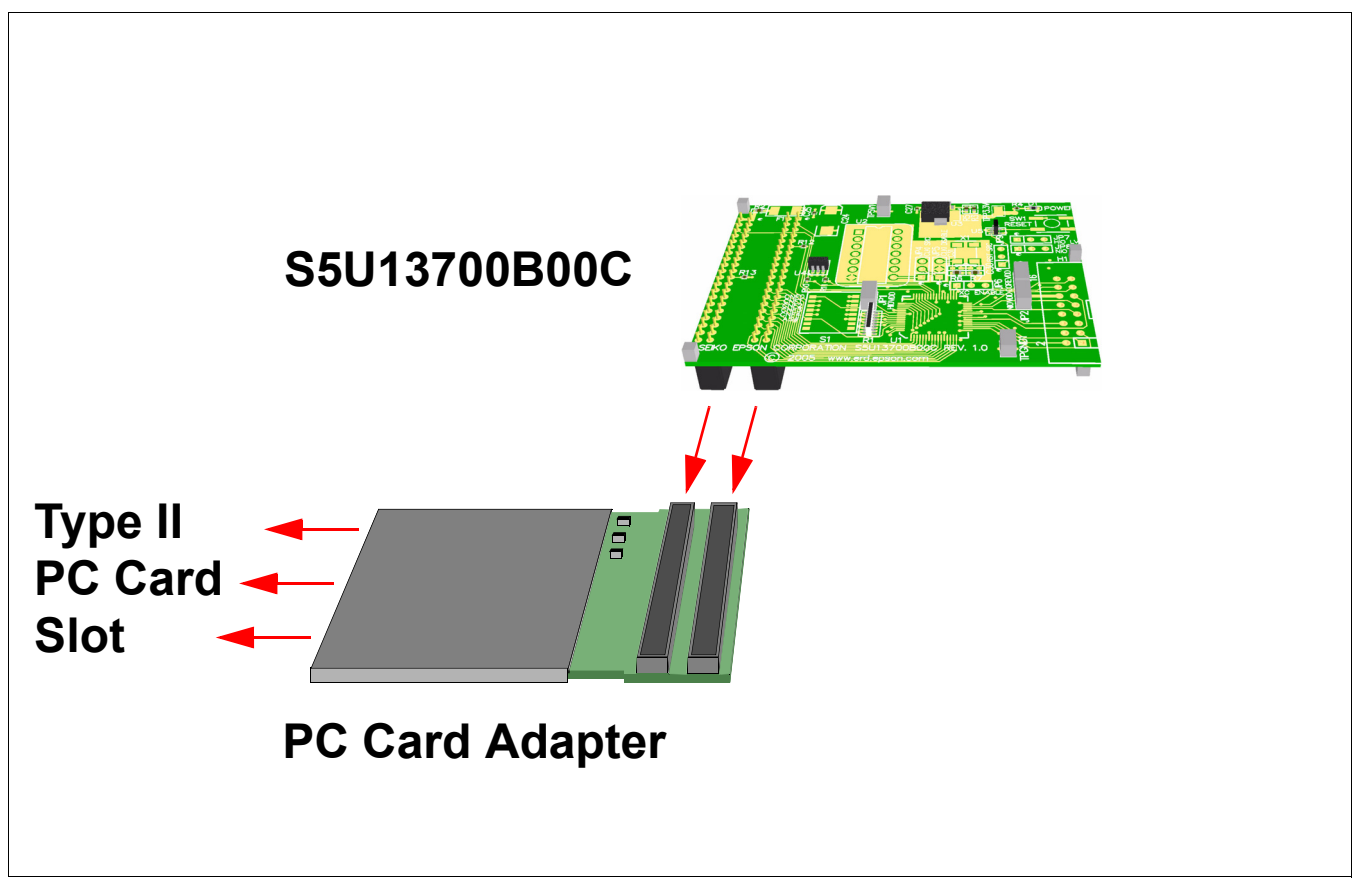

*Figure 8-1: Connecting the S5U13700B00C to the PC Card Adapter*

# <span id="page-28-0"></span>**9 Change Record**

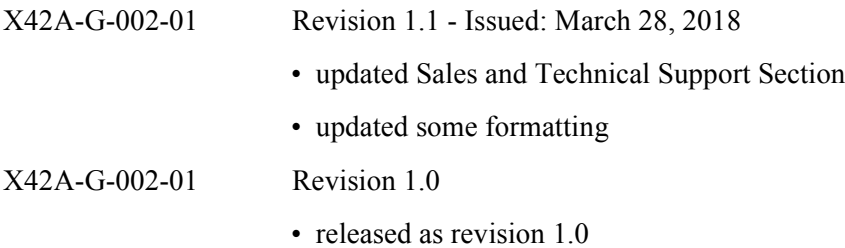

# <span id="page-29-0"></span>**10 Sales and Technical Support**

For more information on Epson Display Controllers, visit the Epson Global website.

[https://global.epson.com/products\\_and\\_drivers/semicon/products/display\\_controllers/](https://global.epson.com/products_and_drivers/semicon/products/display_controllers/)

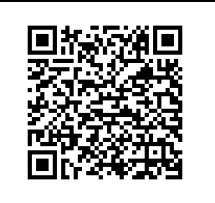

For Sales and Technical Support, contact the Epson representative for your region.

[https://global.epson.com/products\\_and\\_drivers/semicon/information/support.html](https://global.epson.com/products_and_drivers/semicon/information/support.html)

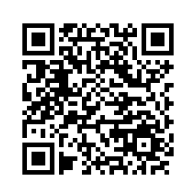

# <span id="page-30-0"></span>**Appendix A Epson PC Card Extender**

This section describes the setup and operation of the PC Card Extender Board Rev 1.0. This board was designed as an evaluation interface for connecting Epson S1D137xx Mobile Graphics Engine Evaluation Boards to the PC Card Bus.

### <span id="page-30-1"></span>**A.1 Features**

The PC Card Extender Board Rev 1.0 includes the following features.

- Header Signals for connecting Epson S1D137xx Mobile Graphics Engine Evaluation Boards
- Epson Identification EEPROM
- Current limiting, resettable fuse
- LED power indicators
- Voltage Level shifting to 3.3V

### <span id="page-30-2"></span>**A.2 General**

The PC Card Extender Board is designed to be connected to a laptop supporting a PC Card Type II or Type III slot. The extender board includes an EEPROM containing the identification to specify it as an EPSON LCD controller. The software driver supplied by Epson will recognize this PC Card as an Epson LCD Controller.

The power supplies from the PC Card host are passed to the evaluation board headers. A resettable PolySwitch fuse (750mA) is placed on Vcc to protect the PC Card bus from excessive current consumption. If necessary, the evaluation board can be connected to an external power supply.

#### **Note**

**Permanent damage to the host is possible if signals are shorted on the connector. Care must be taken in attaching the modules.**

The performance of the Mobile Graphics Engine in this environment is directly proportional to the PC Card bus speeds. The maximum data bus transfer speed is 10MHz. The maximum transfer rate is 20M bytes/sec in 16-bit mode and 10M Bytes/sec in 8-bit mode. Note that the PC Card bus itself is 100% asynchronous and has no clock signals.

# <span id="page-30-3"></span>**A.3 Power**

The PC Card Extender Board requires 5V to be supplied / supported from the PC Card Slot. The extender board will not operate in a 3.3V only PC Card slot.

### <span id="page-31-0"></span>**A.4 Bus Disable**

Switch SW1 is used to disable the bus to the Epson Mobile Graphics Engine evaluation board. When the bus is disabled, the red LED (D2) turns "ON". For normal operations, the bus should be enabled, with SW1 positioned towards the clock X1 location.

#### **Note**

On some systems, the Bus Disable function must be "ON" when the PC Card Extender Board/Evaluation board combination is first plugged into the PC Card host. Once the OS has detected the PC Card, the Bus Disable function can be turned "OFF".

### <span id="page-31-1"></span>**A.5 16-Bit PC Card Mode**

To select 16-bit PC Card mode, switch SW2 must be positioned toward the clock X1 location. The S1D13700 is a 16-bit device and the drivers for the PC Card have been configured for 16-bit devices only. Therefore, 8-bit byte steering logic is not needed from the PC Card and should be placed in the 16-bit position.

### <span id="page-31-2"></span>**A.6 Generic #1 / #2 Bus**

Switch SW3 selects the control signals between Generic #1 or Generic #2 bus. The S5U13700B00C Evaluation Board does not require the setting of this switch and it should be positioned towards the clock X1 location.

### <span id="page-31-3"></span>**A.7 Epson Evaluation Boards**

The extender card provides a header to interface to Epson Mobile Graphics Engine Evaluation Boards. The header contains all the signals necessary for interfacing to the PC Card bus. The signals on the bus have been level shifted from 5V to 3.3V.

Vcc from the PC Card Bus is provided on the header, but considerations to the current draw should be noted. The evaluation board needs to supply it's own Vcc if the current draw is greater than what the PC Card bus can provide.

### <span id="page-31-4"></span>**A.8 Epson Evaluation Board Header Pin Mapping**

The CPU interface uses two female connectors (P1 and P2) which provide all the signals and power connections needed for direct PC Card. Generic #1 and Generic#2 bus control signals have been decoded and are selectable using SW2.

Refer to the schematics for the pinout of P1 and P2.